## **S2S real-time minimum over the last 6 hours**

This example represents a 6-hour minimum of a field valid on 20120103 00Z produced by a forecast started on 20120101 00Z . In this example, the minimum is the 6-hourly minimum in the time interval: steps 42 to 48.

- In **bold**, the values are fixed. They are meant to be used by all partners
- In **green**, these are the values for the example.

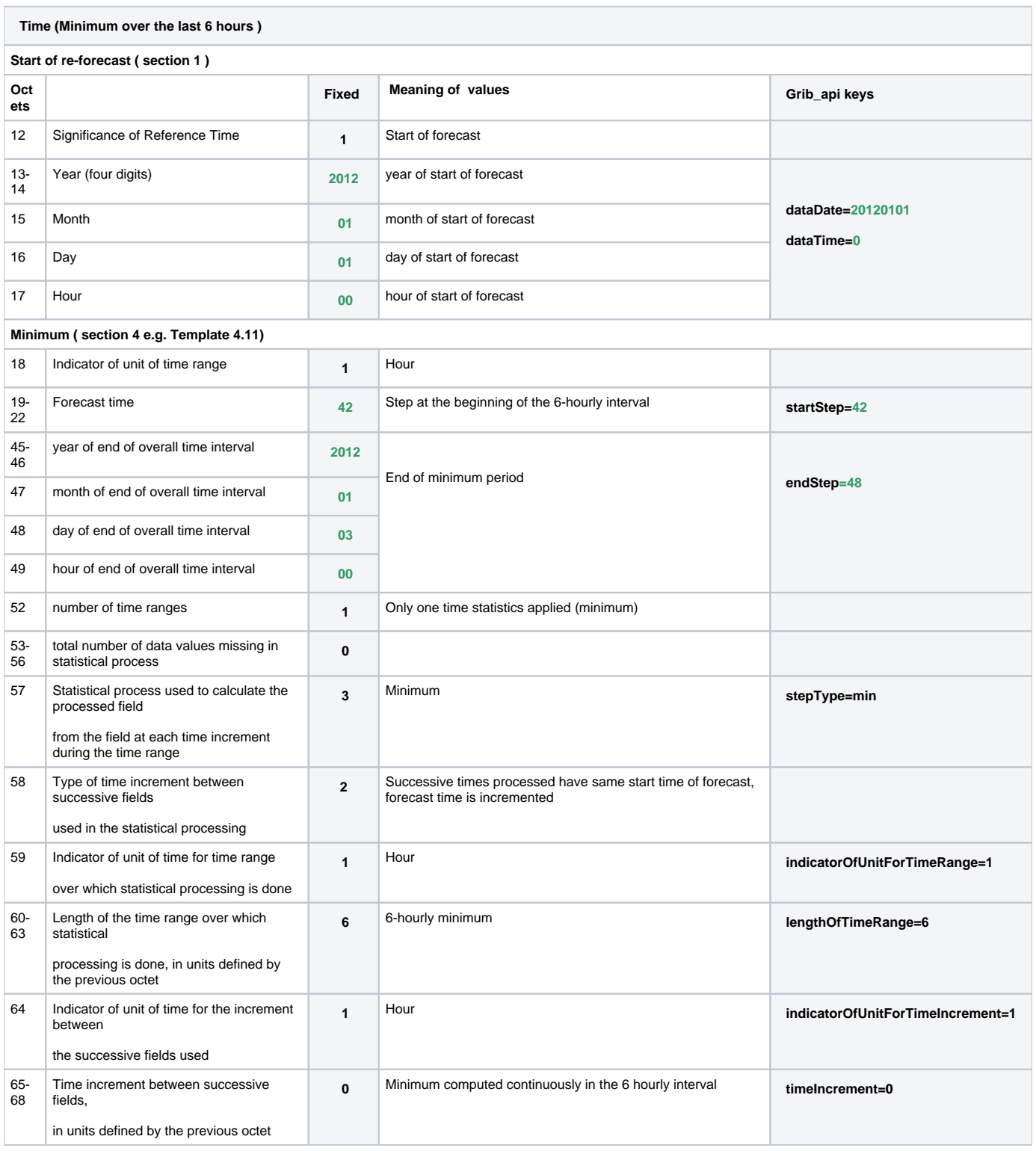

Examples of grib2 headers:

- [Control Forecasts](https://confluence.ecmwf.int/display/S2S/Control+forecast+6-hourly+minimum+field)
- [Perturbed Forecasts](https://confluence.ecmwf.int/display/S2S/Perturbed+forecast+6-hourly+minimum+field)